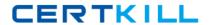

# **IBM**Exam C2180-401

# IBM WebSphere Application Server Network Deployment V8.5.5 and Liberty Profile, System Administration

Version: 7.0

[ Total Questions: 65 ]

# **Question No:1**

A system administrator has added a server cluster as a member of a service integration bus (SIB). The administrator needs to configure one messaging engine for each server in this cluster and to have a failover location for each messaging engine.

What should the administrator do to achieve the required design?

- A. Configure a new messaging engine in each server to support failover.
- **B.** Configure the data store for each messaging engine for each server in the cluster.
- **C.** Select scalability with high availability as the messaging engine policy.
- **D.** Create a core group policy to restrict each messaging engine to a particular server.

# **Answer: C**

**Explanation:** The scalability with high availability configuration ensures that there is a messaging engine for each server in a cluster, and that each messaging engine has a failover location.

Reference:http://www-

01.ibm.com/support/knowledgecenter/SSCKBL\_8.5.5/com.ibm.websphere.nd.doc/ae/cjt10 04\_.html(second paragraph)

# **Question No: 2**

A system administrator has configured a network deployment cell containing multiple nodes and global security enabled with an LDAP repository. To increase capacity, the administrator needs to add additional nodes to the cell. After adding the nodes by using both scripts and the Integrated Solutions Console (ISC), the administrator examines the System.out log for the deployment manager and notices the following message:

0000004d ORBRas E com.ibm.ws.security.orbssl.WSSSLClientSocketFactoryImpl

Create SSL Socket Process Discovery: 0 JSSL0080E:

javax.net.ssl.SSL Handshake Exception -

The client and server could not negotiate the desired level of security.

Reason? com.ibm.jsse2.util.h: No trusted certificate found

How can the administrator resolve this problem?

- A. Disable Java 2 security.
- **B.** Restart the deployment manager.
- C. Increase the RSA token timeout value.
- **D.** Change the number of active LTPA keys.

#### **Answer: B**

Reference:ftp://public.dhe.ibm.com/software/webserver/appserv/library/v70/BOS7B100.pdf(page 20, see the note)

# **Question No:3**

A new cell contains a cluster with members defined in two managed nodes running on two different machines. The cell also contains two unmanaged nodes running on HTTP servers with HTTP plug-in. Session persistence has been enabled.

Which additional component(s) can the system administrator configure to make this environment highly available?

- A. Enable administrative security.
- **B.** Configure a DMZ secure proxy.
- C. Configure High Performance Extensible Logging.
- **D.** Configure primary and backup load balancers for the HTTP servers.

#### Answer: C

# **Question No: 4**

A WebSphere Application Server cell was configured with a deployment manager node and a custom node. An operator manually changed some configuration files in the custom node, and the node became out of synch with the master repository.

The system administrator used the Synchronize button in the system administration session of the Integrated Solutions Console (ISC) to try to resynchronize the node, but the node remained out of sync.

What should the administrator do to fix it?

- **A.** Use the Full Resynchronize button.
- B. Invoke "sync" operation on NodeSync MBean.
- C. Recreate the custom profile with the same name without deleting the node.
- **D.** Manually copy all the deployment manager configuration files to the custom node.

# **Answer: A**

Reference:https://books.google.com.pk/books?id=oLq6AgAAQBAJ&pg=PA30&lpg=PA30&dq=Use+the+Full+Resynchronize+button&source=bl&ots=rdUMDel7n0&sig=YeWe8vnPOUZtxtD7DZP8IZdMF1Y&hl=en&sa=X&ei=manTVK-

2KIXVau6lgrgG&ved=0CCEQ6AEwAQ#v=onepage&q=Use%20the%20Full%20Resynchronize%20button&f=false

# **Question No:5**

A web application was deployed on a WebSphere Application Server cluster. While users are using the application, one of the cluster servers fails and the users lose their working data.

What can the system administrator configure to ensure users can continue to work if one of the cluster servers fails?

- A. An increased session timeout.
- **B.** A cluster of external HTTP servers.
- **C.** A load balancer to spread work between existing servers.
- **D.** A WebSphere extreme Scale HTTP session management.

#### **Answer: D**

Reference:http://websphere.sys-con.com/node/1299059

# **Question No: 6**

Which of the following comprises an initial Liberty profile server process?

- A. A single JVM, the Liberty kernel, and feature manager.
- B. A single JVM, an OSGI framework and an object request broker.

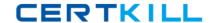

- C. An OSGI framework, a web container and an EJB container.
- **D.** An administrative agent, the Liberty kernel and shared libraries.

# **Answer: C**

Reference:https://www-

01.ibm.com/support/knowledgecenter/was\_beta\_liberty/com.ibm.websphere.wlp.nd.multipl atform.doc/ae/cwlp\_about.html(See the Liberty Profile Overview).

# **Question No:7**

A WebSphere system administrator needs to install the Installation Manager (IM) on an unmanaged node on a host named <machine2>. The deployment manger is running on a host named <machine1>.

What step must the administrator take before submitting a job from the Integrated Solutions Console (ISC) to install the IM on <machine2>?

- A. Install a node agent on <machine2>.
- **B.** Install the job manager on <machine1>.
- **C.** Start the job manager on <machine1>.
- **D.** Register <machine2> as a target for job manager.

# **Answer: A**

# **Question No:8**

A web application is hosted on an application server that receives HTTP requests from a third party application named myApp. The URIGroup mapping for this application is called default\_host\_myApp.

The development team asks a system administrator to configure the HTTP plug-in to prevent routing requests to any application server except serverl.

The following exhibit shows the parts of the plugin-cfg.xml file that are relevant for myApp. The UriGroups for other applications are not shown in the exhibit.

```
<VirtualHost Name="*:9081"/>
        <VirtualHost Name="*:80"/>
        <VirtualHost Name="*:9443"/>
        <VirtualHost Name="*:9444"/>
        <VirtualHost Name="*:443"/>
     </VirtualHostGroup>
     <ServerCluster Name="myCluster">
     10E
           </Transport>
      </Server>
<Server CloneID="b20000002" LoadBalanceWeight="2" MaxConnections="-1" Name="server2">
14
           <Transport Hostname="machine2" Port="9081" Protocol="http"/>
<Transport Hostname="machine2" Port="9444" Protocol="https"/>
         </server>
18
19
     </serverCluster>
20⊟
     <UriGroup Name="default_host_myApp">
       <Uri Name="/myApp/""</pre>
         <uri Name="/myAppAdmin/*"/>
      </UriGroup>
      <Route ServerCluster="myCluster" UriGroup="default_host_myApp" VirtualHostGroup="default_host"/>
```

What should the administrator do to the plugin-cfg.xml file to ensure that requests for default\_host\_myApp URIGroup are routed only to machine1?

- A. Delete the server tag for Cloneld="b20000002"
- Delete all of the tags within the Server tag
- **B.** Delete the UriGroup tag for default\_host\_myApp Delete all of the tags within this UriGroup tag
- **C.** Delete the VirtualHostGroup tag for default\_host Delete all of the tags within the VirtualHostGroup tag
- **D.** Edit the LoadBalanceWeight forserverl to 20 Edit the LoadBalanceWeight for server2 to 2

# **Answer: C**

# **Question No:9**

A web application has a configured session timeout of eight hours and a default LTPA token timeout of two hours. After every two hours, the users have to log in again from their HTTP browser. The system administrator is required to make configuration changes so users only have to log in once, while keeping the above-mentioned timeouts the same. The authentication mechanism available is Kerberos.

How should the administrator do this?

- **A.** Configure the SIP digest authentication.
- **B.** Configure the SPNEGO Web or SPNEGO TAI.

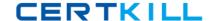

- C. Enable Session Management Security Integration.
- **D.** Ensure Web Inbound security attribute propagation is enabled.

**Answer: A** 

# **Question No: 10**

A system administrator needs to configure a JDBC provider and a data source for an application in a clustered environment. The administrator also needs to copy the JDBC drivers from the database server to the application server machines.

How can the administrator meet these requirements?

**A.** Create a JDBC provider and the data source in the cluster scope.

Copy the driver to all nodes.

Set the environment variable at the node level to the driver's path.

**B.** Create a JDBC provider in the server scope and the data source in the node scope. Copy the driver to all application servers.

Set the environment variable at the node level to the driver's path.

**C.** Create a JDBC provider in the node scope and the data source in the cell scope. Copy the driver to the deployment manager.

Set the environment variable at the server level to point to the deployment manager path.

**D.** Create a JDBC provider in the application scope and the data source in the server scope. Copy the driver to all application server directories.

Set the environment variable in each JVM to the driver's path.

**Answer: B** 

# **Question No: 11**

A system administrator needs to install WebSphere Application Server using response files, so that silent install can be done. The administrator has ensured that all required prerequisites have already been installed and, has downloaded and expanded the required WebSphere Application Server installation files.

What can the administrator run to install the product?

A. install -options responsefile.xml -silent